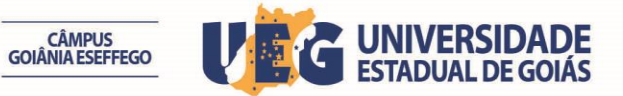

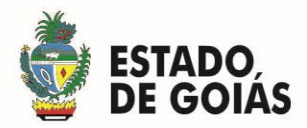

## **ERRATA N° 01**

A Comissão Especial do Processo Seletivo Simplificado do Campus de Goiânia – ESEFFEGO torna público, a **RETIFICAÇÃO DO EDITAL N° 10/2015** para Contratação Temporária de Servidor no cargo de Técnico Administrativo de Nível Médio, mediante o cronograma que se segue:

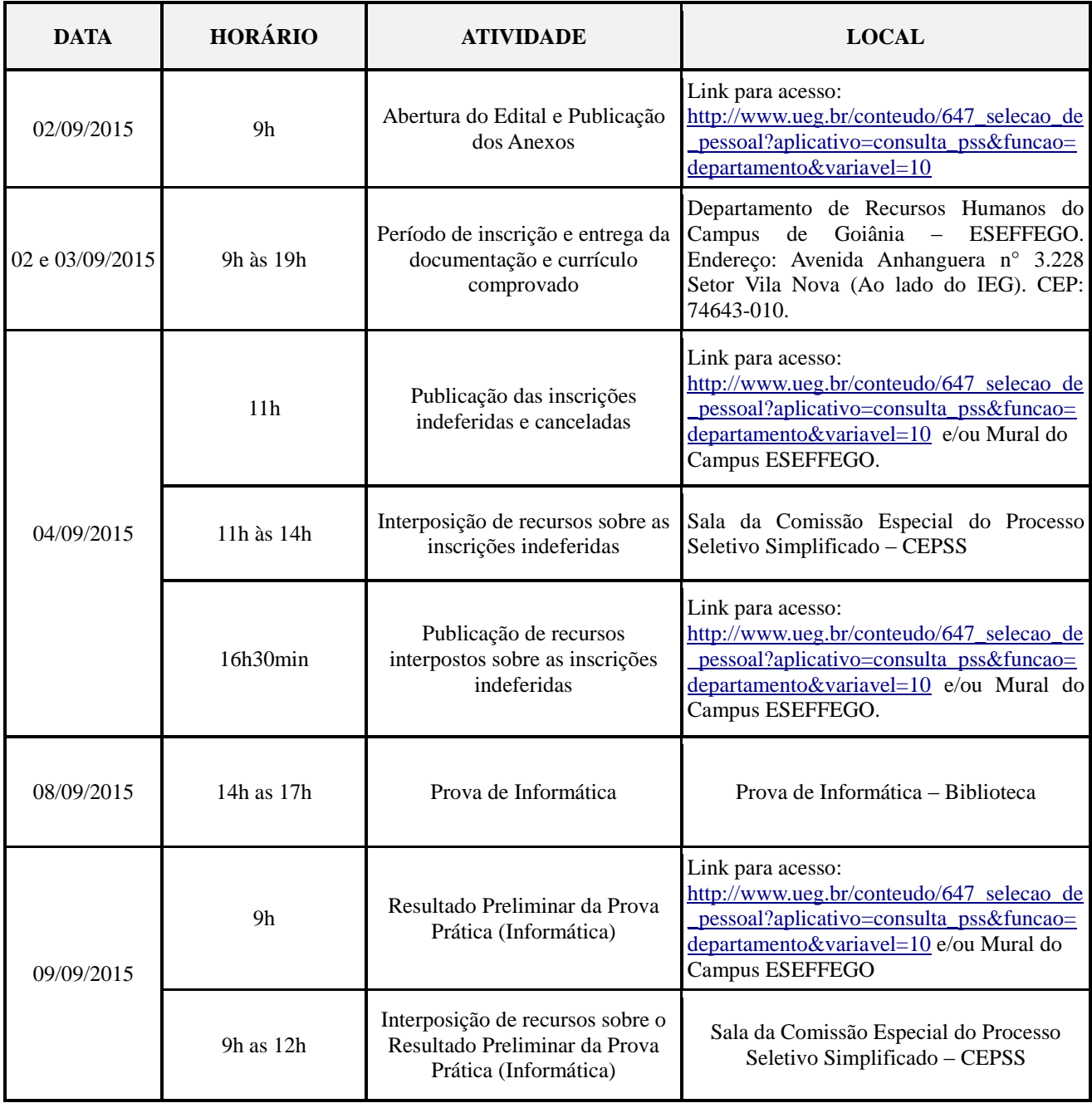

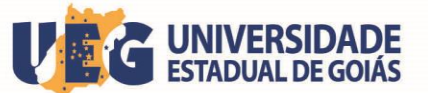

CÂMPUS<br>GOIÂNIA ESEFFEGO

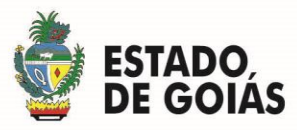

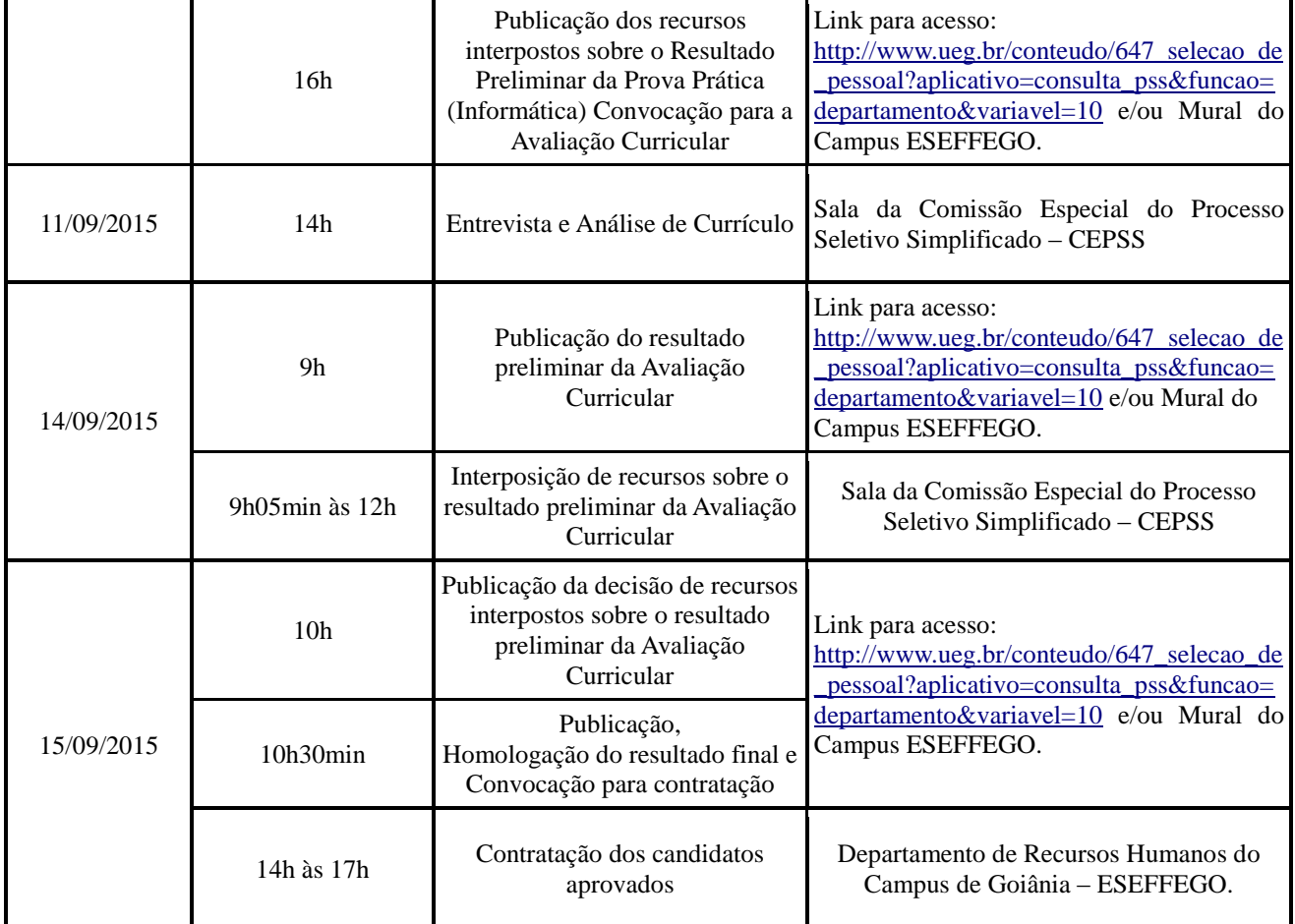

Comissão de Processo Seletivo Simplificado do Campus de Goiânia - ESEFFEGO, aos 02 dias do mês de setembro de 2015.

**ALINE CRISTIANE MONTEIRO DE ALMEIDA**

*Presidente da CEPSS Campus de Goiânia - ESEFFEGO*